KfK 4123 August 1986

# Bericht über Vergleichsmessungen zwischen zwei monostatischen Doppler-SODAR-Geräten der Firma REMTECH

J. Zimmer Institut für Meteorologie und Klimaforschung

# Kernforschungszentrum Karlsruhe

#### KERNFORSCHUNGSZENTRUM KARLSRUHE

Institut für Meteorologie und Klimaforschung

KfK 4123

Bericht über Vergleichsmessungen zwischen zwei monostatischen Doppler-SODAR-Geräten der Firma REMTECH

J. Zimmer

Kernforschungszentrum Karlsruhe GmbH, Karlsruhe

Als Manuskript vervielfältigt Für diesen Bericht behalten wir uns alle Rechte vor

 $\mathcal{A}=\mathcal{A}$ 

Kernforschungszentrum Karlsruhe GmbH Postfach 3640, 7500 Karlsruhe 1

ISSN 0303-4003

Zusammenfassung

Am Institut für Meteorologie und Klimaforschung (IMK) im Kernforschungszentrum Karlsruhe (KfK) werden zur Erforschung der atmosphärischen Grenzschicht Sodargeräte eingesetzt.

Ein monostatisches Doppler-Sodar der Fa. Remtech (Frankreich) wurde auf dem Gelände des KfK von November 1982 bis November 1983 betrieben und getestet.

Seit Anfang Oktober 1984 arbeitet auf der meteorologischen Wiese des KfK wieder ein Doppler-Sodar der Fa. Remtech. Hierbei handelt es sich um das bereits früher im KfK betriebene, inzwischen überholte und verbesserte Gerät, das nun vom IMK gekauft wurde.

Da dieses Gerät soft- und hardwaremäßig weiterentwickelt wurde, ist es das Ziel dieses Berichtes, einen Vergleich zwischen den Meßergebnissen beider Geräte vorzunehmen.

Die von Sodargeräten gelieferten Meßdaten, horizontale und vertikale Geschwindigkeit, horizontale Windrichtung sowie die Standardabweichungen dieser Größen,wurden mit den gleichartigen Meßdaten des meteorologischen Mastes des KfK für gleiche Zeiträume korreliert und die Korrelationskoeffizienten miteinander verglichen. Weiter wurden auch die Ausfallraten der Meßdaten beider Geräte verglichen.

Das jetzige Sodar erzielt um 2-9% höhere Korrelationskoeffizienten bei Messung der Windgeschwindigkeit der Windrichtung und der Standardabweichung der Vertikalgeschwindigkeit. Die Korrelation der Standardabweichungen der Windrichtung ist bei beiden Geräten sehr klein (0,1-0,5) und wurde nicht weiter ausgewertet.

Die größte Verbesserung ergab sich beim Vergleich der Ausfallraten der Meßdaten. Die Ausfälle der Daten des jetzigen Sodar liegen für Höhen ab 200 m aufwärts wesentlich niedriger als die des Testsodars, z. B. für die letzte Meßhöhe in 420 m ergaben sich Verbesserungen bis zu 60 %.

I

Report on the Comparison of Measurements between two Monostatic Doppler-SODAR's manufactured by REMTECH

Summary

At the Institute of Meteorology and Climate Research (IMK), department of the Kernforschungszentrum Karlsruhe (KfK), SODAR instruments are used for the investigation of the planetary boundary layer.

A monostatic Doppler-SODAR of REMTECH (France) was used and tested at site of the KfK from November 1982 to November 1983. At hardand software improved version of the first test unit was again installed at the KfK in October 1984.

It is the aim of this report to compare the results obtained at these test runs.

The measurement data obtained by SODAR, viz. horizontal and vertical wind velocity, wind direction, as well as standard deviations of these values, have been compared with the corresponding data from the meteorological tower of the KfK. The correlation coefficients are discussed. In addition the availability of both units are compared.

The final version of the SODAR apparatus is characterized by correlation coefficients from wind velocity and direction as well as from the vertical component, which are larger by  $2 - 9$  %. The correlation of the standard deviation of the wind direction is small (0.1 - 0.5) for both units and was not discussed any further.

The largest improvement was observed when comparing the drop-dut time. Missing data of the final SODAR unit were much less frequent as compared to the results from the first test unit, especially for data taken above 200 m. For the maximum height of 420 m the improvement was about 60 %.

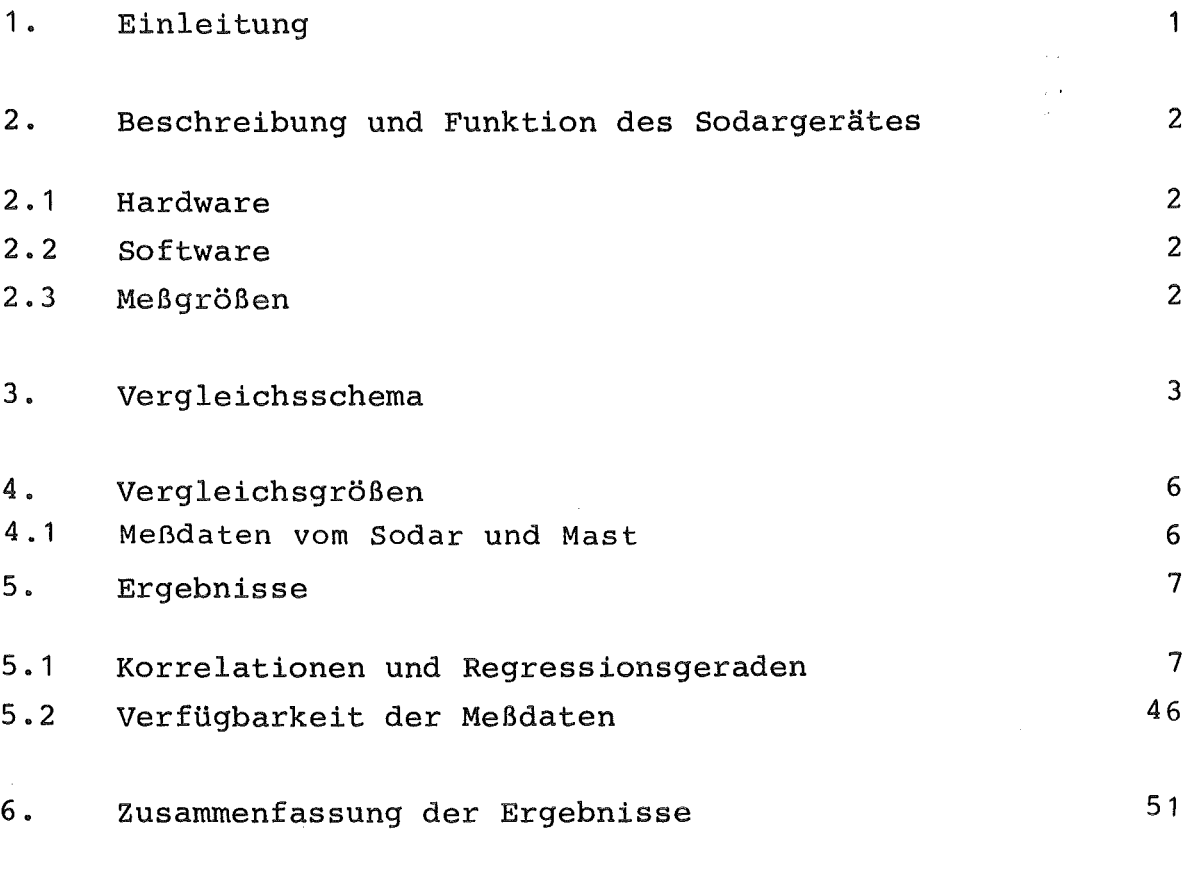

Literaturverzeichnis

 $\sim 10$ 

 $\sim$ 

 $\label{eq:2.1} \frac{1}{\sqrt{2}}\int_{\mathbb{R}^3}\frac{1}{\sqrt{2}}\left(\frac{1}{\sqrt{2}}\right)^2\frac{1}{\sqrt{2}}\left(\frac{1}{\sqrt{2}}\right)^2\frac{1}{\sqrt{2}}\left(\frac{1}{\sqrt{2}}\right)^2\frac{1}{\sqrt{2}}\left(\frac{1}{\sqrt{2}}\right)^2.$ 

III

 $\overline{1}$ 

 $\bar{z}$  $\mathbb{R}^d$ 

 $\sim$ 

#### 1. Einleitung

Das Institut für Meteorologie und Klimaforschung (IMK) befaßt sich u.a. mit der Schadstoffausbreitung in der Atmosphäre, die sich größtenteils in der planetarischen Grenzschicht vollzieht. Zu ihrer Erforschung wird neben dem 200 m hohen meteorologischen Meßmast ein Sodar-Gerät eingesetzt.

Ein Sodar arbeitet nach dem Prinzip des Echolotes. Kurze hörbare Schallimpulse werden gebündelt in die Atmosphäre abgestrahlt. Aus jeder Höhe wird ein geringer Bruchteil der Schallenergie zurückgestreut und wieder empfangen. Die Frequenz des empfangenen Signals ist gegen die Sendefrequenz aufgrund der Bewegung des Streuvolumens verschoben (Dopplereffekt). Aus der Laufzeit, Intensität und der Frequenzverschiebung des zurückgestreuten Schallimpulses werden Vertikalprofile der Rückstreuamplitude, der Windgeschwindigkeit, der Windrichtung und deren Standardabweichungen bestimmt.

Im Kernforschungszentrum Karlsruhe (KfK) wurde ein monostatisches Doppler-Sodar der Fa. Remtech (Frankreich) von November 1982 bis November 1983 betrieben. Die Meßwerte wurden mit entsprechenden Meßwerten des meteorologischen Meßmastes verglichen /H085/.

Seit Anfang Oktober arbeitet auf der meteorologischen Wiese wieder ein Doppler-Sodar der Fa. Remtech. Hierbei handelt es sich um die Elektronik des früher im KfK betriebenen Gerätes und uni einen neuen Trailer mit neuen Antennen.

Da dieses Gerät soft- und hardwaremäßig weiterentwickelt wurde, ist es Ziel dieses Berichtes,die Meßdaten der beiden Geräte zu vergleichen.

 $- 1 -$ 

## 2. Beschreibung und Funktion des Sodargerätes

## 2 . 1 Hardware

Das Sodargerät besteht aus drei Fiberglasschalltrichtern (Antennen), montiert auf einem Trailer. Der Boden der Antennen ist zum Zwecke der Schallbündelunq parabolisch geformt. Im Brennpunkt befindet sich die Schallquelle und das Mikrofon (Tranceiver). Es wird abwechselnd ein Schallimpuls von ca. 1600 Hz abgestrahlt. Jede Antenne liefert die Windgeschwindigkeit entlang der Schallstrahlachse. Um daraus die horizontale und vertikale Komponente des Windvektors zu berechnen, müssen die Antennen unterschiedlich geneigt sein.

Die akustische Leistung von 60 W (300 W. elektrisch) liefert ein Verstärker Typ Bryston 4B. Das empfangene Echo wird von einem Minicomputer PDP 1103 analysiert.

## 2.2 Software

Die zurückgestreuten Schallfrequenzen werden mit Hilfe der schnellen Fouriertransformation (FFT) ausgewertet.

Die Software des Sodars kann in folgende Teile gegliedert werden:

- Steuerung des Tranceivers
- Berechnung der Fast-Fourier-Transformation
- Auswertung der Windkomponenten aus dem Frequenzspektrum
- Statistische Operationen (Mittelung, Standardabweichungen).

Da das Programm auf einer Betriebskassette abgespeichert ist, können Änderungen und Verbesserungen problemlos vorgenommen werden.

#### 2.3 Meßgrößen

Der empfangene und ausgewertete Schallimpuls liefert Informationen über:

- die Rückstreuamplitude Aw) in mV
- die horizontale Windgeschwindigkeit (WG) in cm/s
- die vertikale  $\qquad$  " (W) in cm/s
- die horizontale Windrichtung (WR) in Grad

Diese Größen können über eine vorgehbare Zeit gemittelt und deren Standardabweichungen berechnet werden.

Das KfK-Sodar (mit vorhandener Software) liefert Meßwerte aus bis zu 20 Höhenstufen. Die erreichbare Höhe beträgt minimal 40 m und maximal 1000 m, wobei die Ausfallrate der Meßdaten mit zunehmender Höhe ansteigt.

#### 3. Vergleichsschema

Im weiteren werden das frühere Sodar"Test-Sodar"und das jetzige Gerät"Sodar"genannt.

Die zeitliche Gliederung der Vergleichsräume ist durch die Änderungen am Testsodar während des Betriebes gegeben, da die Soft- und Hardware mehrmals von der Fa. Remtech geändert wurde.

Damit, statistisch gesehen, ähnliche Wetterbedingungen gegeben sind, wurde der Vergleich für die gleichen jahreszeitlichen Abschnitte vorgenommen.

Eine andere Möglichkeit wäre, die Unterteilung der Vergleichsmessungen nach der Stabilitätsklasse. Dies hat aber zu nichtzusammenhängenden und jahreszeitlich verstreuten Meßabschnitten, bei z. T. sehr unterschiedlichen Temperaturen und Windgeschwindigkeiten geführt.

Der vorhergehende Test (H085) hat gezeigt, daß die Meßwerte unabhängig vom Niederschlag sind. Lediglich erhöht sich bei sehr starkem Regen (> 3 mm/h) die Ausfallrate der Meßdaten. Für die

- 3 -

Vergleichszeitabschnitte spielten die "Starkregenzeiten" keine Rolle. Es wurde daher keine Unterteilung vorgenommen. In Tabelle 3/1 ist die zeitliche Gliederung des Vergleichs aufgeführt.

#### Erläuterung zu Tab. 3/1

Betriebskassette Version a (ab 24.11.1982)

Das System arbeitet mit zwei um 30 Hz voneinander versetzten Schallsignalen. Damit ist es möglich, die Festechos, die bedingt durch die Umgebung des Standortes auftreten, festzustellen und dadurch verfälschte Daten zu verwerfen.

Betriebskassette Version b (ab 25.01.1983)

Das Grundprogramm ist identisch mit Version a. Es wurde die Festechoerkennung verbessert und verfeinert.

Betriebskassette Version c (ab 02.03.1983)

Das Grundprogramm ist identisch mit der Version b. Es werden jedoch die Daten der 40-m-Meßhöhe systematisch als ungültig ausgegeben.

Betriebskassette Version d (ab 06.05.1983) ·

Bei der Entscheidung, ob gültige Einzelmeßwerte vorliegen, wird zwischen den Mittelwerten und den Standardabweichungen unterschieden. Horizontale und vertikale Windkomponerten werden getrennt geprüft. Die Daten der 40-m-Meßhöhe werden nicht mehr als ungültig ausgegeben, haben jedoch weiterhin keine physikalische Bedeutung.

Betriebskassette Version e (ab 08.08. 1983)

Die Sendeleistung wird verdoppelt. Die Antennen werden automatisch in Abhängickeit der Außentemperatur kompensiert. Die Standardabweichungen der Windgeschwindigkeit werden aus den Radialkomponenten berechnet und bei den Gültigkeitskontrollen verwendet.

Betriebskassette Version f (ab 1.10.1984)

Identisch mit Version e, zusätzlich verbesserte Berechnung der Standardabweichung der horizontalen Windrichtung.

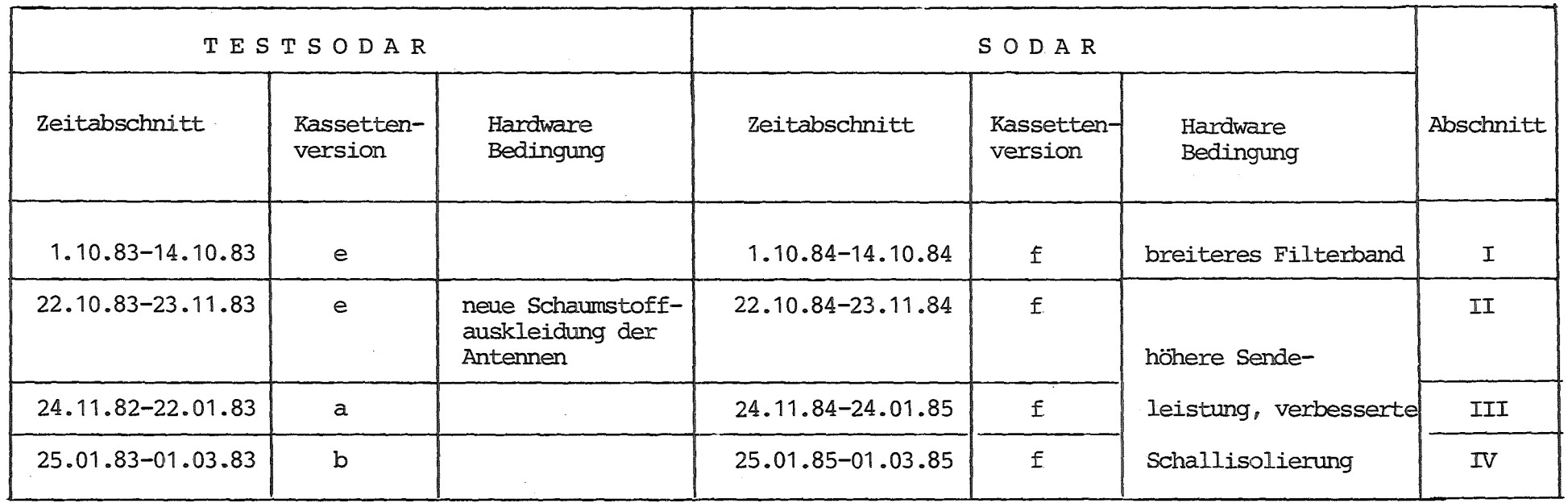

 $\sim 10$ 

Tab. 3./1: Zeitabschnitte für die Vergleiche

 $\label{eq:2} \frac{1}{\sqrt{2}}\sum_{i=1}^n\frac{1}{\sqrt{2}}\sum_{i=1}^n\frac{1}{\sqrt{2}}\sum_{i=1}^n\frac{1}{\sqrt{2}}\sum_{i=1}^n\frac{1}{\sqrt{2}}\sum_{i=1}^n\frac{1}{\sqrt{2}}\sum_{i=1}^n\frac{1}{\sqrt{2}}\sum_{i=1}^n\frac{1}{\sqrt{2}}\sum_{i=1}^n\frac{1}{\sqrt{2}}\sum_{i=1}^n\frac{1}{\sqrt{2}}\sum_{i=1}^n\frac{1}{\sqrt{2}}\sum_{i=1}^n\frac{1$ 

 $\Lambda_{\rm{c}}$ 

 $\mathcal{L}^{\pm}$ 

 $\mathbf{B}$ U1  $\mathbf{I}$ 

#### 4. Vergleichsgrößen

#### 4.1 Meßdaten vom Sodar und Mast

Das KfK betreibt einen 200 m hohen Mast, bestückt mit Geräten zur Messung der Windgeschwindigkeit, der Windrichtung, der Temperatur, der Feuchte sowie der Turbulenzgrößen. Die horizontale Windgeschwindigkeit wird mit Schalenkreuzanemometern, die horizontale Windrichtung mit Lamprechtfahnen und die vertikale Windrichtung mit Vektorfahnen gemessen. Für die gemeinsamen Höhen zwischen dem Sodar und Mast wurden die Meßdaten korreliert. Es handelt sich um die horizontale Windgeschwindigkeit U, horizontale Windrichtung  $\theta$  sowie die Standardabweichung der horizontalen Windrichtung *ae.* Indirekt kann noch die Streuung der Vertikalgeschwindigkeit ow verglichen werden. Die Vektorfahne am Mast liefert die Standardabweichung der vertikalen Windrichtung  $\sigma\phi$ . Daraus berechnet sich ow wie folgt:

 $\sigma_{\text{Mast}} = \bar{u}_{\text{Mast}}$  tan  $\sigma\phi$ 

u<sub>Mast</sub>: Mittelwert der Horizontalgeschwindigkeit am Mast.

Die gemeinsamen Meßebenen für horizontale Windgeschwindigkeit und Windrichtung liegen in 40, 60, 80 100, 160, 200 m Höhe für *ae,* aw in 40, 100, 160m Höhe.

Die Mittelungszeiten des Testsodars und des Mastes betragen 10 Minuten, während das Sodar 30-Min-Mittelwerte liefert. Daher werden die 10-Min-Mittelwerte nochmals über 30 Min. gemittelt.

Die Korrelations- und Regressionskoeffizienten von Testsodar-Mastdaten und Sodar-Mastdaten werden für die in Kap. 3 beschriebenen Zeitabschnitte miteinander verglichen.

# 5. Ergebnisse

#### 5.1 Korrelation und Regressionsgeraden

In folgenden Abbildungen werden die Korrelationen mit Regressionsgeraden gezeigt, sowie das Verhalten dieser statistischen Koeffizienten in Abhängigkeit von der Meßhöhe. In den Tabellen sind die Koeffizienten für den jeweiligen Zeitabschnitt zusammengefaßt.

Die Koeffizienten der Regressionsgeradeny=ax+b haben folgende Bedeutung: a ist die Steigung, d. h.,die Aussage über das Verhalten der Meßwerte mit Zunahme der gemessenen Größe. b stellt den Abschnitt auf der y-Achse, also die anfängliche Differenz zwischen den Sodar- und Mastwerten dar.

Der Korrelationskoeffizient zwischen Sodar- und Mastmeßwerten wird mit R, die Kenngrößen der Regressionsgeraden mit A,B bezeichnet. Die Korrelations- und Regressionskoeffizienten zwischen dem Testsodar- und Mastmeßwerten sind mit RT, AT, BT bezeichnet.

Die Regressionsgeraden sind mit einer durchgezogenen, die Winkelhalbierenden mit einer gestrichelten Linie dargestellt.

Windgeschwindigkeit

.Im Zeitabschnitt I (s. Abb. 1a, b, 5a, Tab. 5/1) ist

die Steigung A der Regressionsgeraden für die Höhen ab 80 m aufwärts größer als 1,d. h.,mit zunehmender Geschwindigkeit mißt das Sodar niedrigere Werte als die Anemometer am Mast. Der Koeffizient B ist sehr klein, d. h., die Anfangsverschiebung ist minimal. In der 60 m Höhe ist die Steigung A <1 und der y-Achsenabschnitt B >0, d. h., für kleine Geschwindigkeit liefert das Sodar niedrigere Werte als der Mast, für höhere Geschwindigkeiten sind die Sodarwerte höher als die des Mastes. Allerdings sind die Sodarwerte nicht korrigiert, d. h., nicht auf Plausibilität geprüft, sodaß

einige "Ausreißer" die Lage der Regressionsgeraden beeinflussen können. In Abb. 1a mit 0 eingezeichnet.

Das Testsodar mißt für die 60 m und 80 m Höhe im Bereich der kleineren Geschwindigkeften niedrigere, im Bereich der größeren Geschwindigkeiten höhere Werte. Bei den übrigen Höhen liegen die Meßpaare dicht um die Winkelhalbierende,

Im Zeitabschnitt II (s. Abb. 2a, b, 5b, Tab. 5.2) sind

die Windgeschwindigkeiten waren während des Sodar-Betriebes höher als während des Testsodarbetriebes. Das Sodar liefert mit zunehmender Geschwindigkeit kleinere Werte als der Mast. Ab 11 m/s Geschwindigkeit nimmt diese Differenz nicht linear zu.

Die Punktwolken von Testsodar-Mast-Werten streuen breiter um die Schwerpunktsgerade. Diese deckt sich besser mit der Winkelhalbierenden.

Die Regressionsgeraden in den Zeitabschnitten III und IV zeigen einen ähnlichen Verlauf wie in I oder II.

#### Die Windrichtung

Alle Zeitabschnitte weisen eine gute Ubereinstimmung der Windrichtung während des Testsodarbetriebes und des Sodarbetriebes auf. Im Zeitabschnitt I liegt die Hauptwindrichtung um 270°, im Zeitabschnitt II und III kommen zwei Hauptrichtungen um 90° und 240° vor.

Die Standardabweichung der Windrichtung o8

Die Standardabweichung of von Sodarmessungen übersteigt meist um das Vielfache die Standardabweichung, gemessen mit der Vektorfahne.Abb. 11b zeigt dies\*). Weitere Vergleiche wurden daher nicht vorgenommen.

\*)<br>Die Korrelationskoeffizienten liegen um 0.3

Die Standardabweichung der Vertikalgeschwindigkeit ow

Die Standardabweichung der Vertikalgeschwindigkeit für den Mast  $m u B$  indirekt aus  $\sigma \phi$  der Vektorfahne berechnet werden.

In den meisten Abb. ist die Steigung der Ausgleichsgeraden größer als 1. Das bedeutet, daß mit zunehmender Turbulenz die Werte der Vektorfahne höher liegen als vom Sodar.

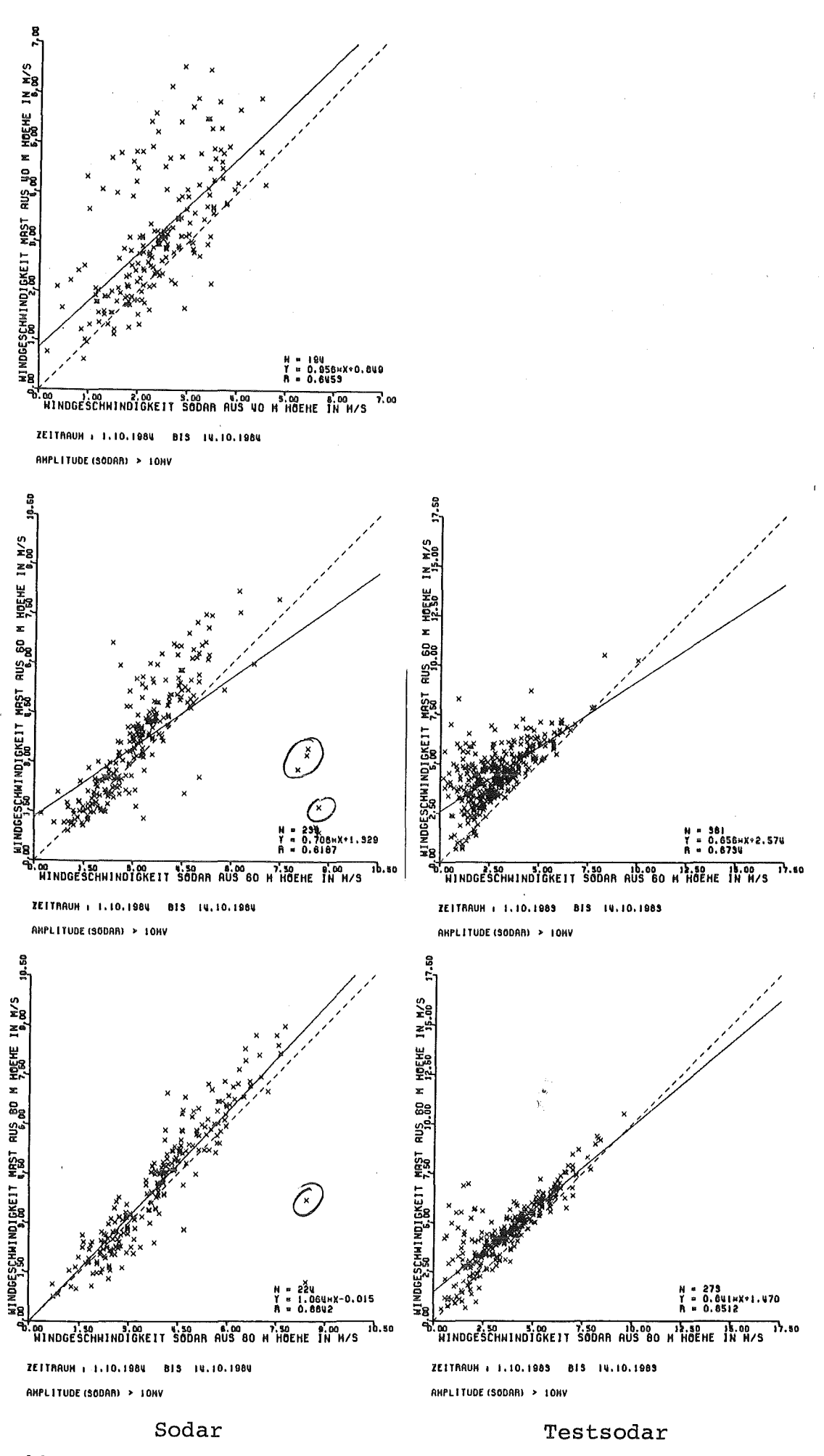

 $10$ 

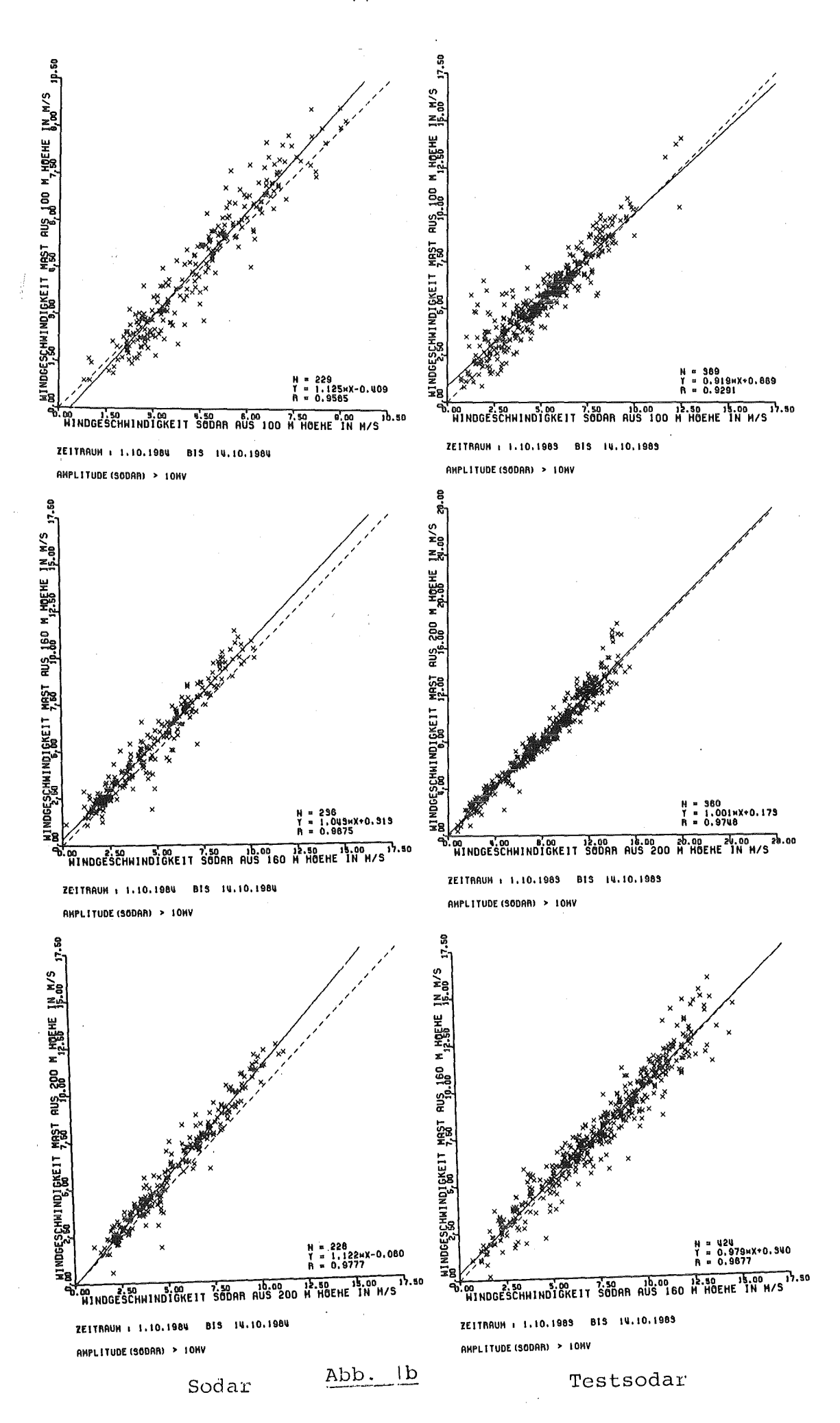

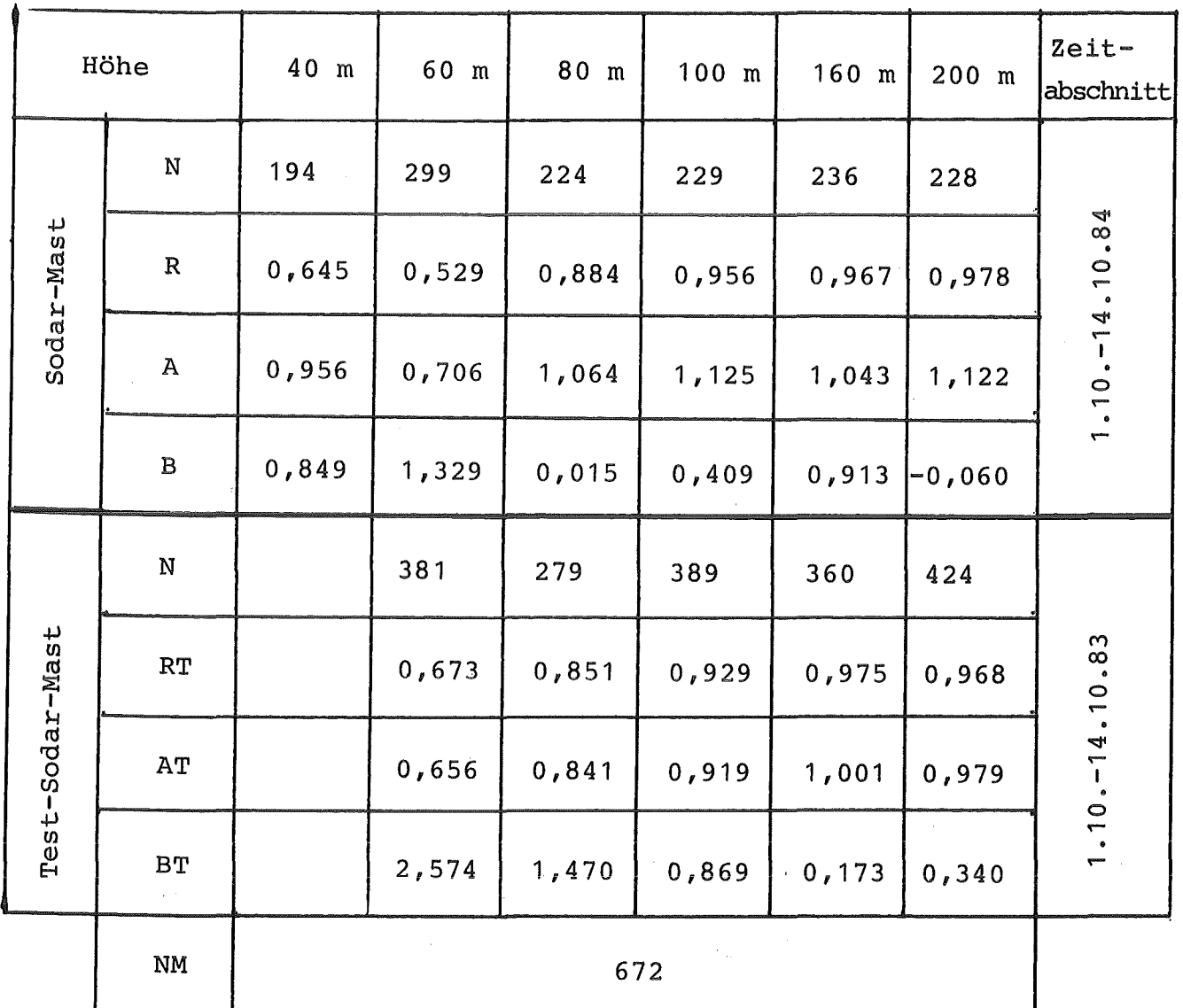

Tab. 5/1: Korrelations- und Regressionskoeffizienten für die Windgeschwindigkeit im Zeitabschnitt I

- N : Anzahl der Meßpaare
- Anzahl der möglichen Wertepaare in diesem  $NM:$ Zeitabschnitt

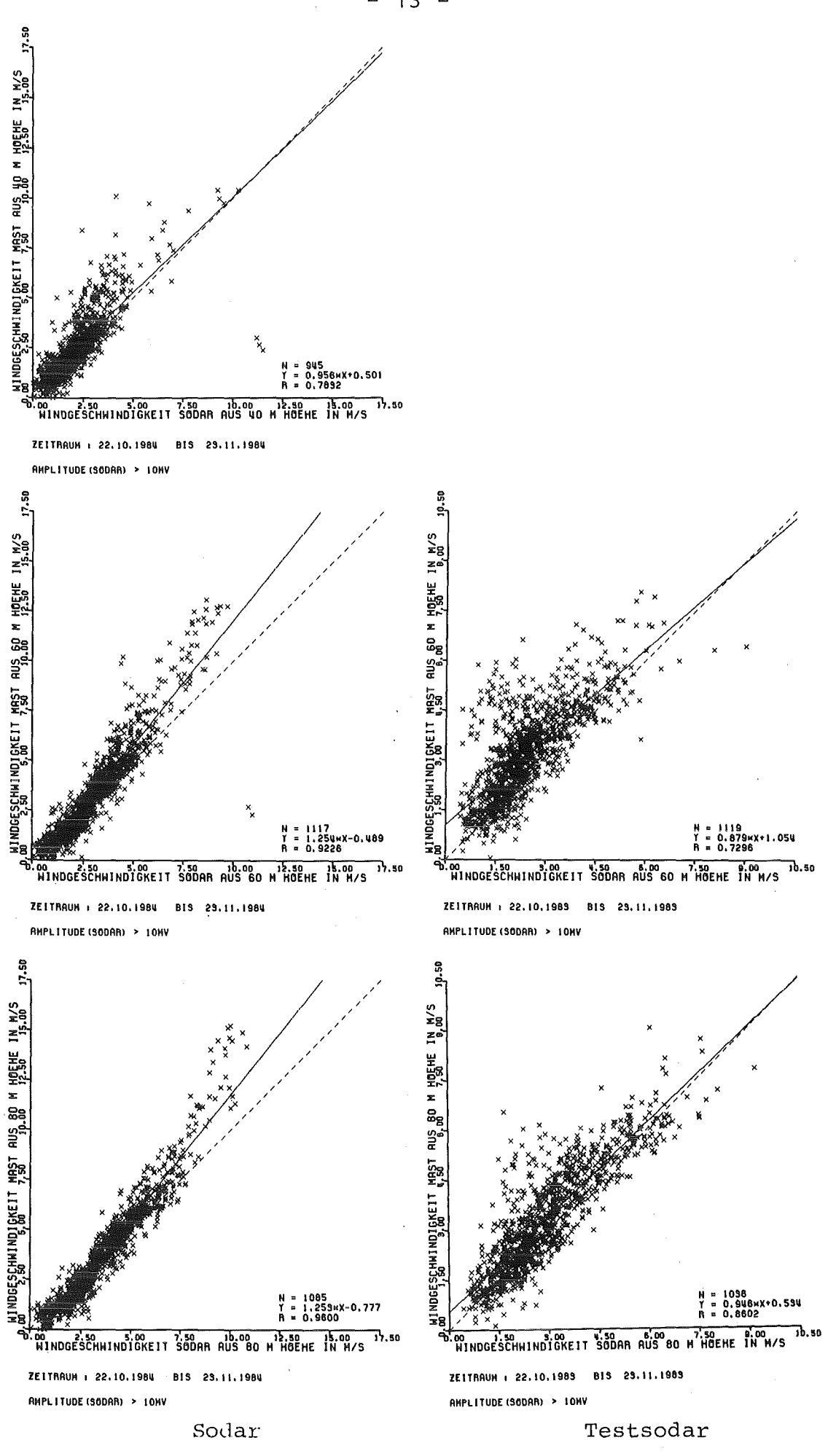

Abb. 2a

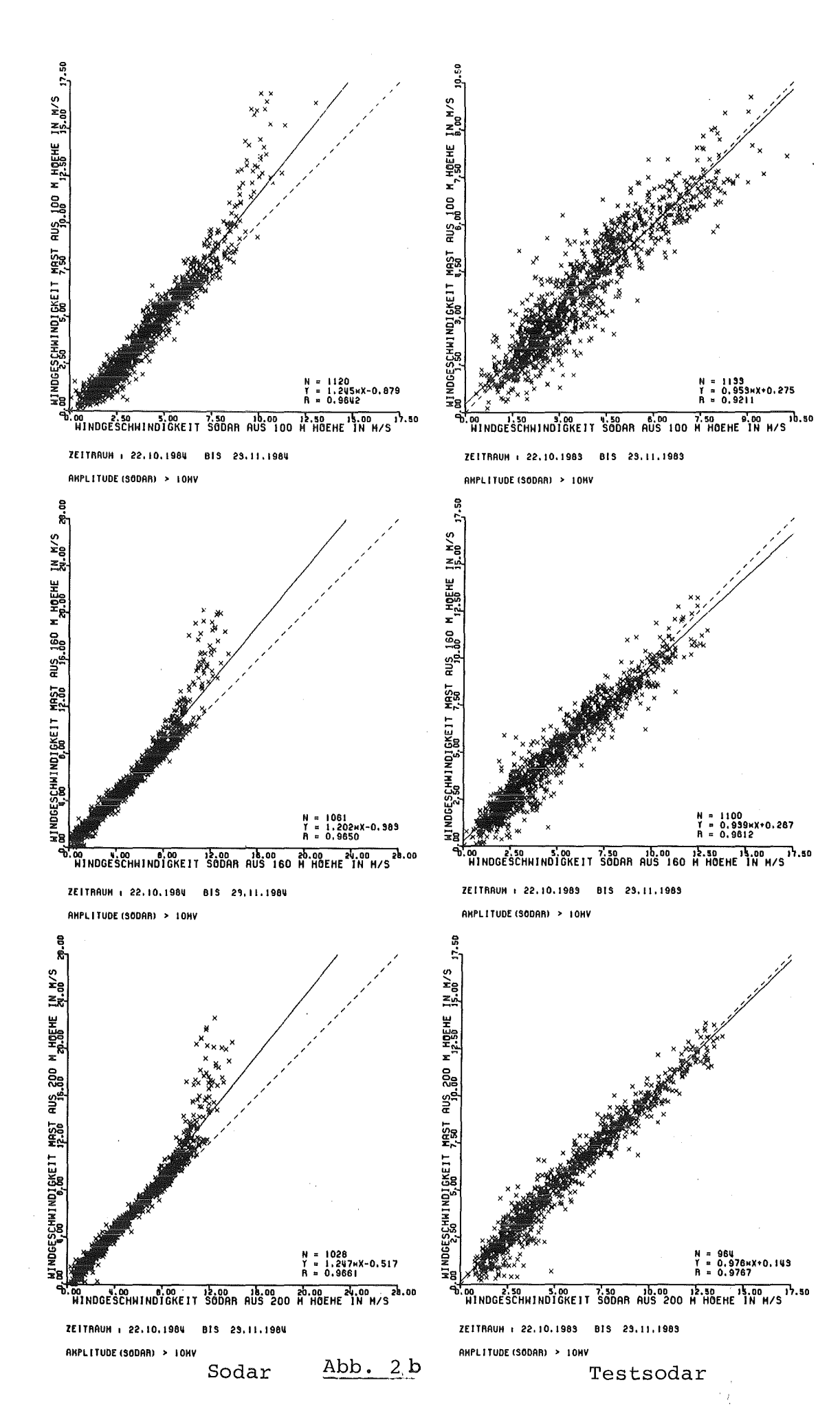

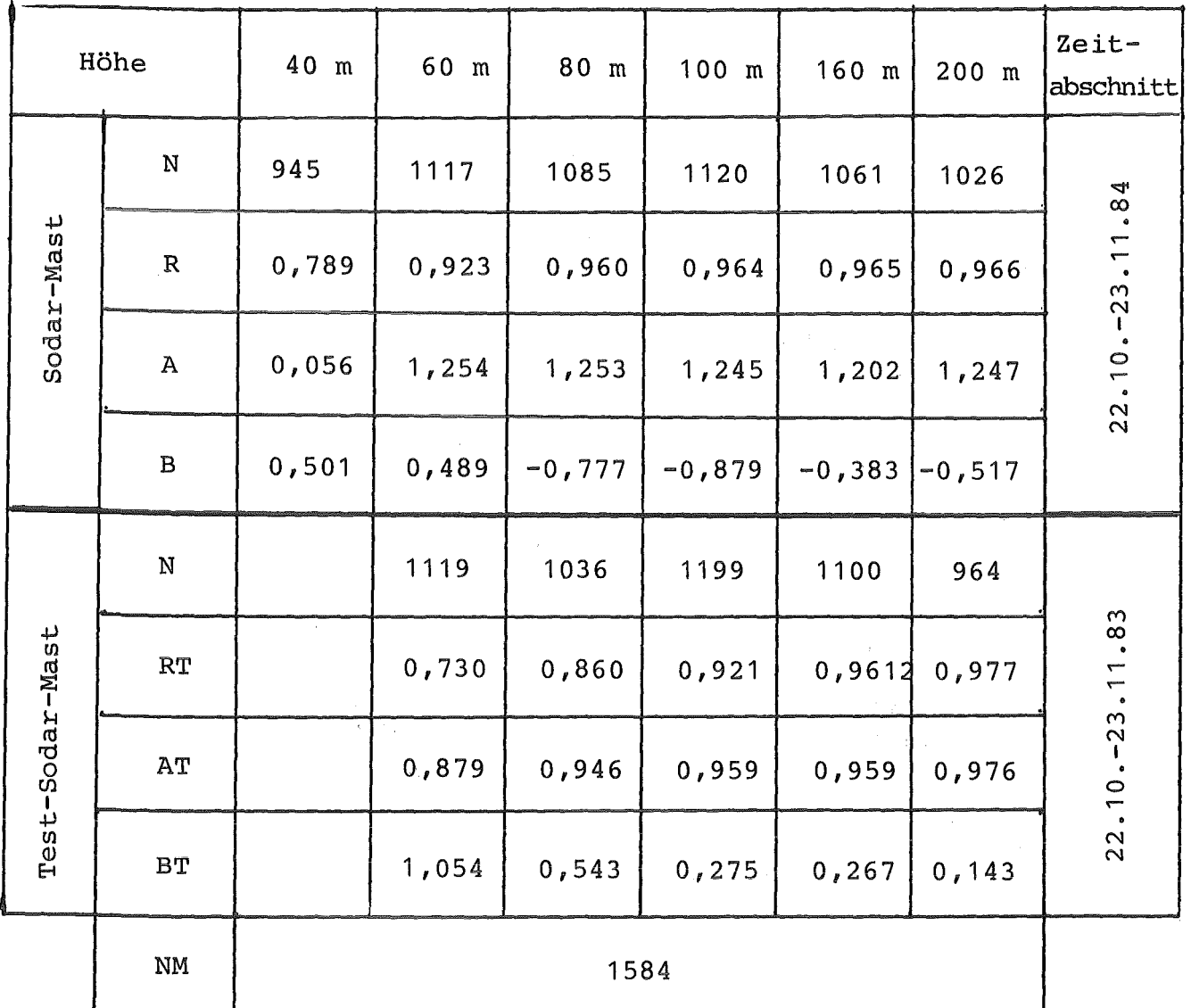

- Tab. 5/2: Korrelations- und Regressionskoeffizienten für die Windgeschwindigkeit im Zeitabschnitt II
	- N Anzahl der Meßpaare

 $\overline{1}$ 

NM : Anzahl der möglichen Wertepaare in diesem Zeitabschnitt

 $\bar{z}$ 

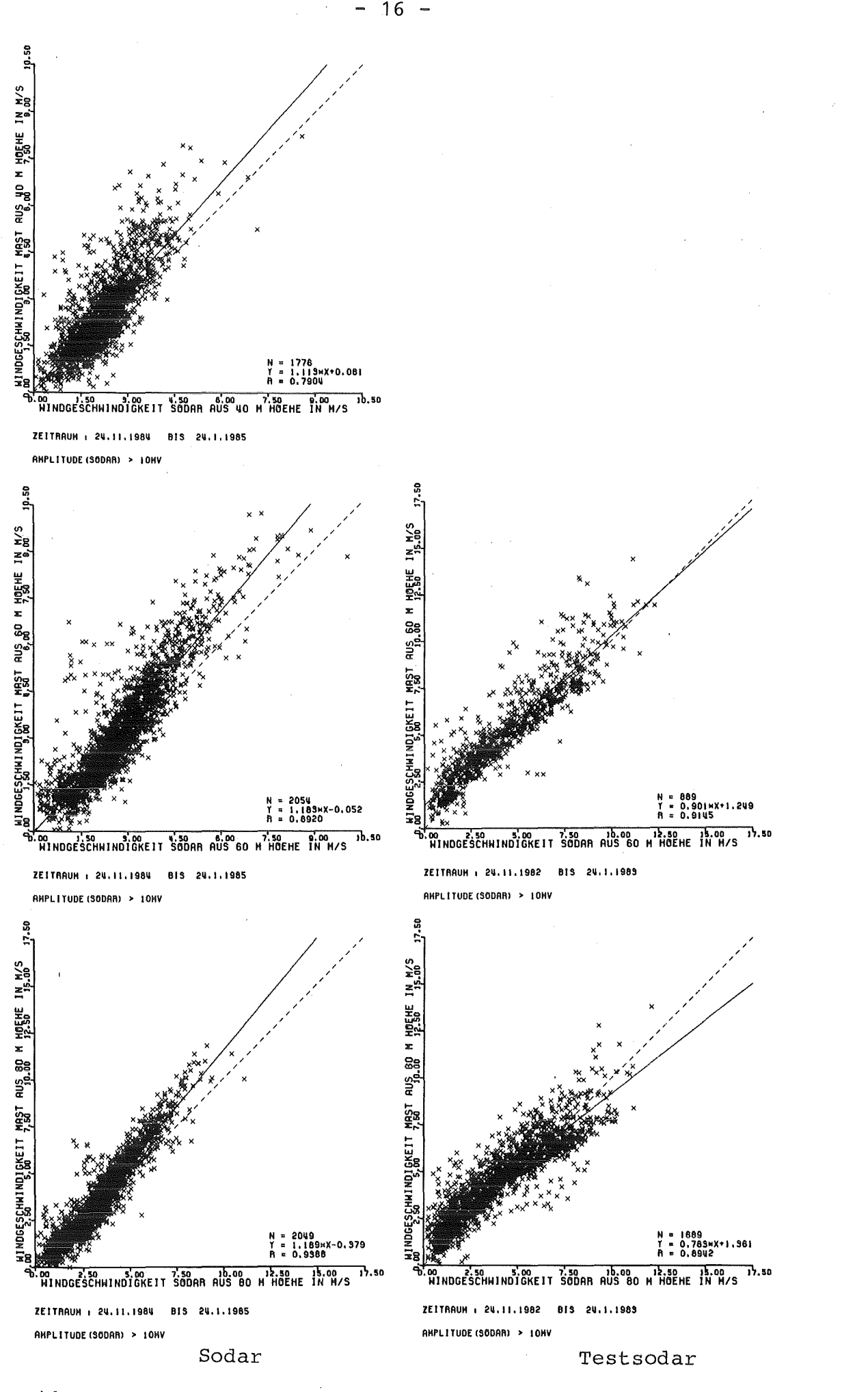

 $Abb. 3a$ 

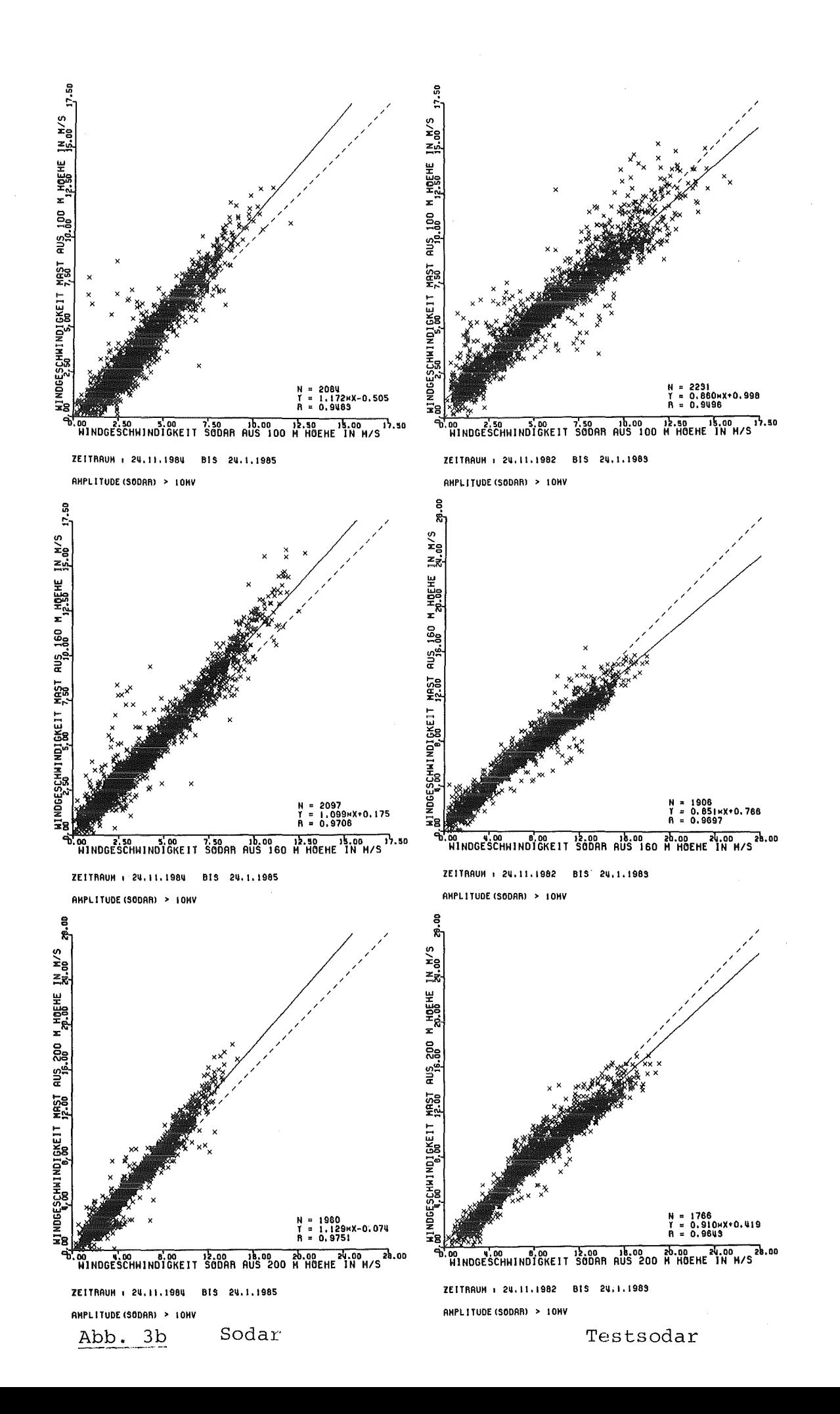

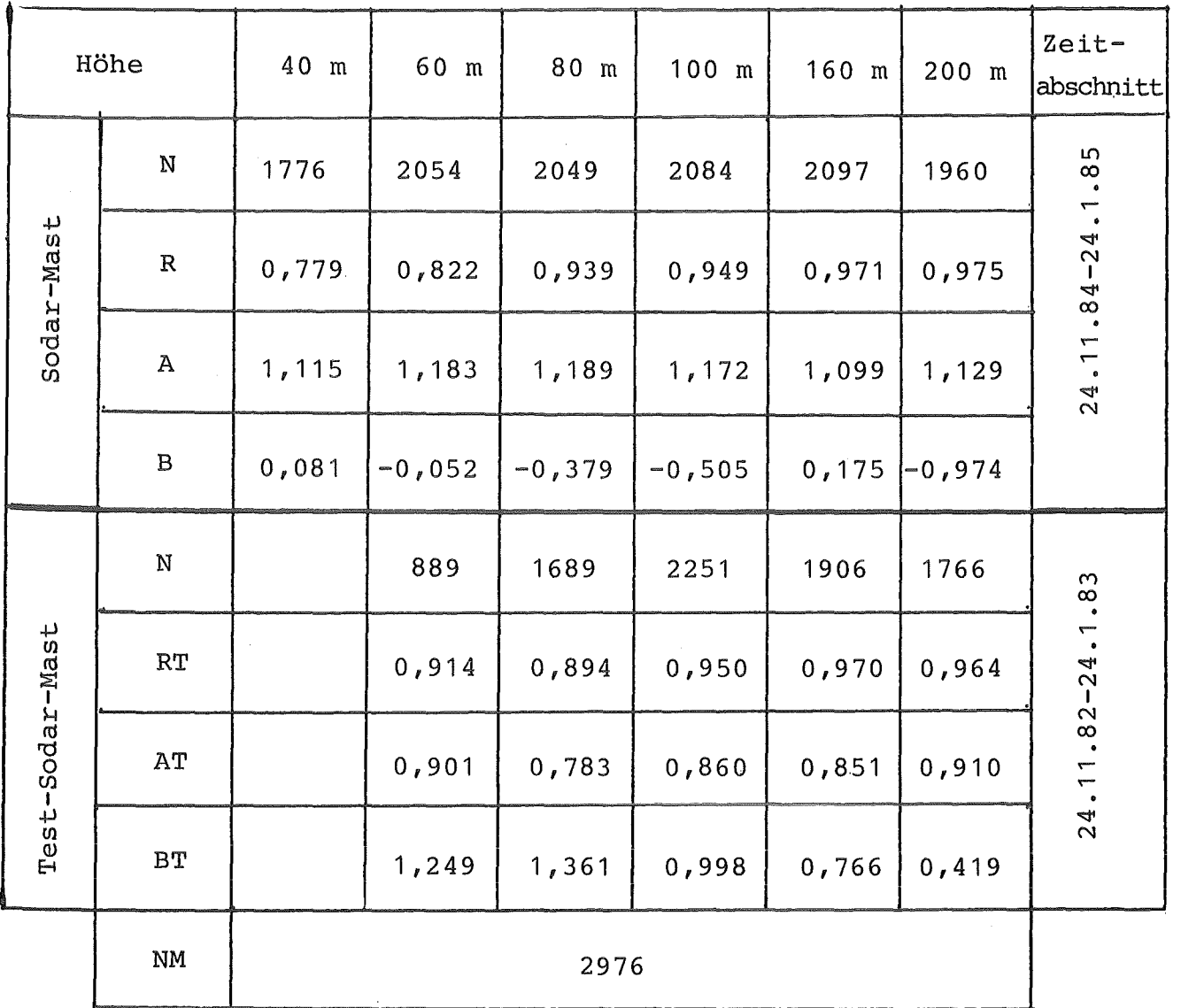

- Tab. 5/3: Korrelations- und Regressionskoeffizienten für die Windgeschwindigkeit im Zeitabschnitt III
	- : Anzahl der Meßpaare  $\mathbf N$
	- NM : Anzahl der möglichen Wertepaare in diesem Zeitabschnitt

 $\hat{\boldsymbol{\alpha}}$ 

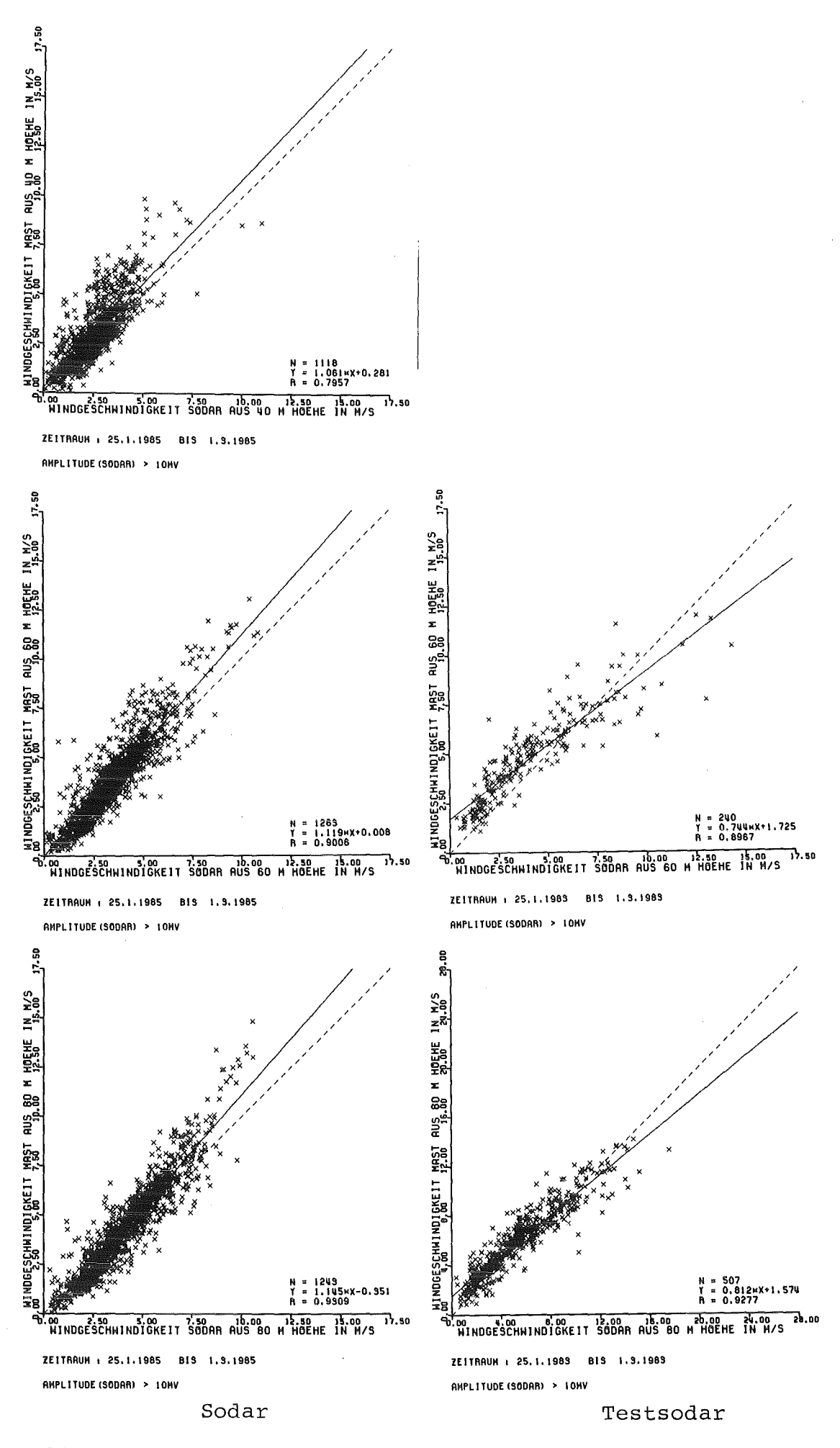

Abb. 4a

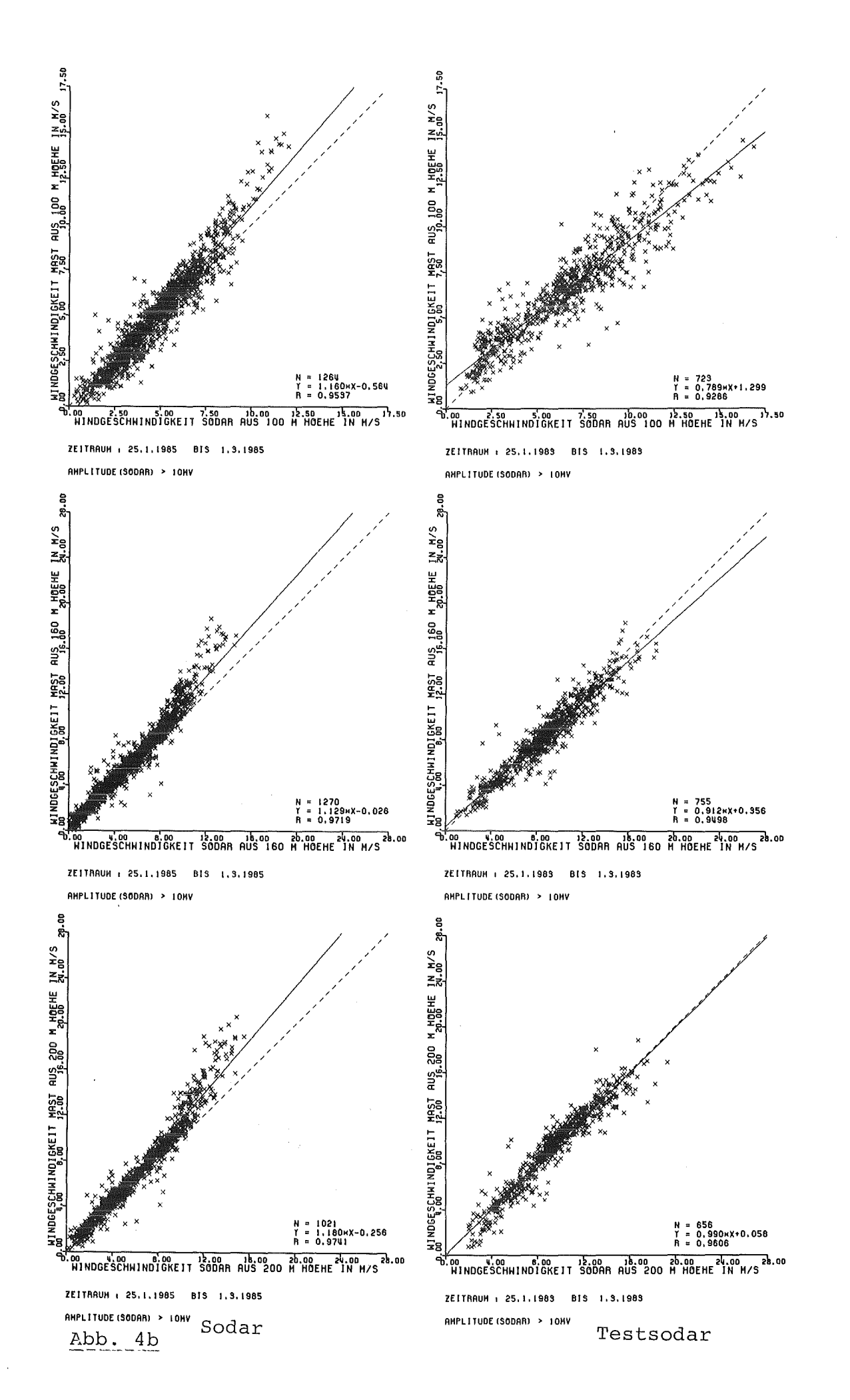

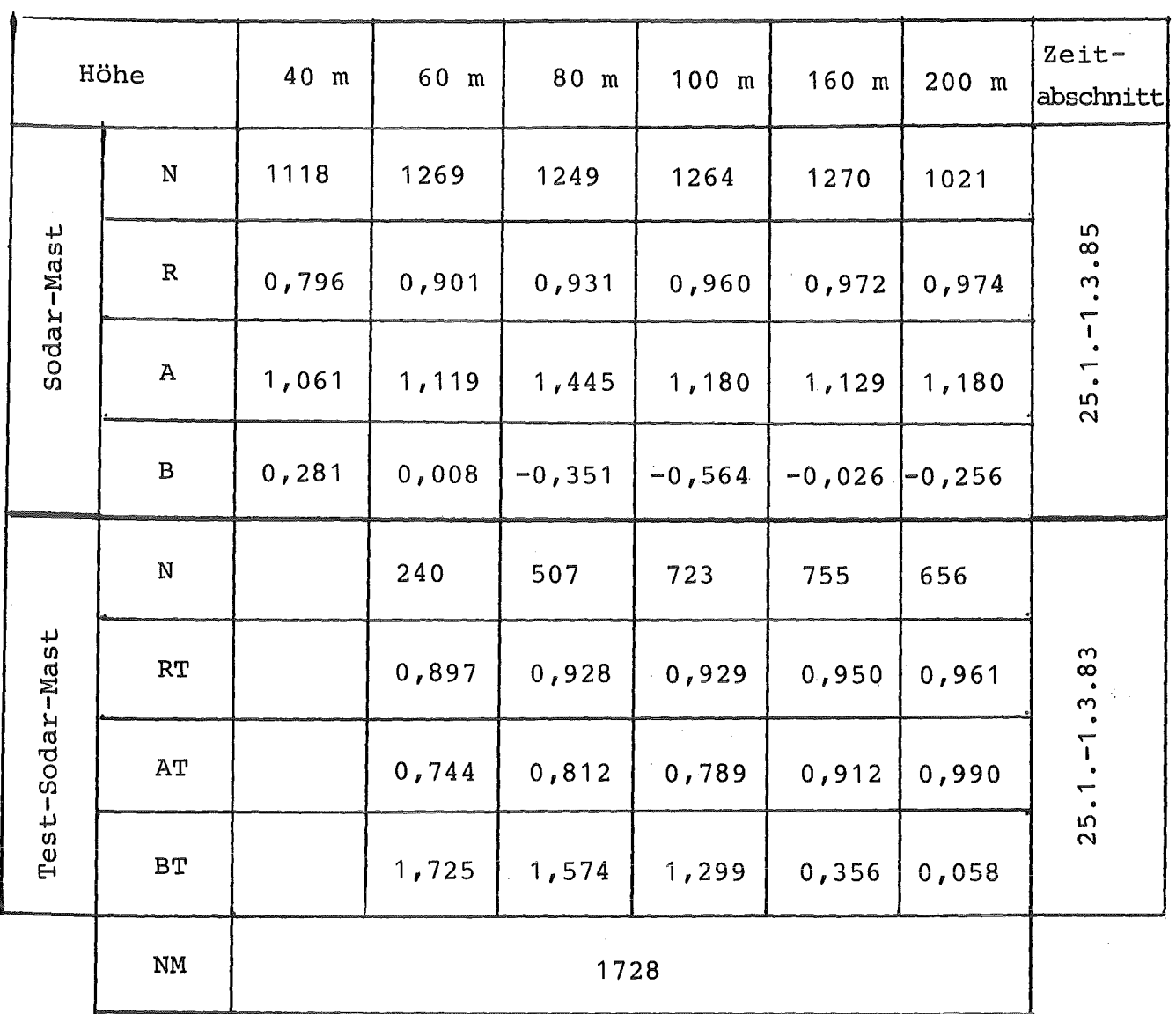

- Tab. 5/4: Korrelations- und Regressionskoeffizienten für die Windgeschwindigkeit im Zeitabschnitt IV
	- N : Anzahl der Meßpaare
	- NM: Anzahl der möglichen Wertepaare in diesem Zeitabschnitt

 $-21 -$ 

Statistische Koeffizienten fuer die Windgeschwindigkeit<br>in Abhaengigkeit von der Hoehe<br>Zeitraum : 01.10.-14.10. Statistische Koeffizienten fuer die Windgeschwindigkeit<br>in Abhaengigkeit von der Hoehe<br>Zeitraum : 01.10.-14.10. 1. 000  $2.50 -$ Rogross i onsgorado Tostsodar : a t, bt **,..····-:::** ------~~~------~ **..** ~ **................................. Jüii**  0. 950 2. 00 0.900 *......* "~ **,, ... I' (** */*   $+$ 0. 850  $1.50 -$ ..... rt 0. 800<sup>-</sup>  $1.00$ ..... b 0. 750 *K*orrelationskoeff.: r<br>Testsodar : rt  $0.50 -$ 0. 700  $0.00 -$ 0. b50 0.b00  $-0.50$ 40 b0 80 100 120 140 1&0 180 200 40 b0 80 100 120 140 1&0 180 200 Statistische Kooffizionten fuor die Windgoschwindigkoit<br>in Abhaongigkoit von dor Hooho<br>Zoitraum : 22.10.-23.11. Statistische Koeffizienten fuer die Windgeschwindigkeit<br>in Abhaengigkeit von der Hoehe<br>Zoitraum : 22.10.-23.11. 1.50  $1.00 1.00$ 0. 90 ,.. ⊶e⊢ bt  $\mathbf{r}'$ 0.50 0. 80 ⊷÷ at  $+$  $\epsilon'$ ' ' / Regressionsgerade : y=a\*x+b  $\overline{\phantom{a}}$  $......$   $h$ Korro lat i onskooff.: r  $0.00.$ Testsodar : at, bt 0. 70 Tostsodar : rt  $\overline{z}$  a  $-0.50$ 0. b0 -1. 00+--~------.--~------.,---~-~-~ 0. 50 -1----.--.....-----r---.----;-----r----r----, 40 b0 80 100 120 140 1b0 180 200 40 b0 80 100 120 140 1&0 180 200 Statistischo Kooffizienten fuor die Windgoschwindigkoit<br>in Abhaongigkoit von der Hooho<br>Zqitraum : 24.11.-24.1 Statistische Koeffizienten fuer die Windgeschwindigkeit<br>in Abhaengigkeit von der Hoohe<br>Zeitraum : 24.11.-24.01. 1. 00 1. 50 1. 00 **·a ..**  ... . **-o..,.."'' ....** -(l- '-.- .·~·: :.:.:.:. :;..·, .... - -~. **"7.-** ·. !: ... **'-.-'-' ... -.-. .-(I**  0. 90 ⊶» bt 0. 50  $-$ + $\cdot$  at  $\overline{...}$ rt Rogross i onsgorado y•a\*x+b  $......$  b  $0.90 + \ldots$  Testsodar : at, bt Korrolationskooff.: r making in .~-~ ..... --~--~ Tostsodar : rt 0. 80 -· "j '• '• ... -········ '+ .............. 0. 70'-t----,.---,-, ---,-·--,-----.---,.----,-----, -1. 00 I I I I I I I 40 b0 80 100 120 140 1b0 180 200 40 b0 80 100 120 140 1&0 180 200 Statistische Koeffizienten fuer die Windgeschwindigkeit<br>in Abhaengigkeit von der Hoehe<br>Zeitraum : 25.01.-01.03. Statistische Koeffizienten fuer die Windgeschwindigkeit<br>in Abhaengigkeit von der Hoehe<br>"Zeitraum : 25.01.-01.03. 1. 00 3. 00

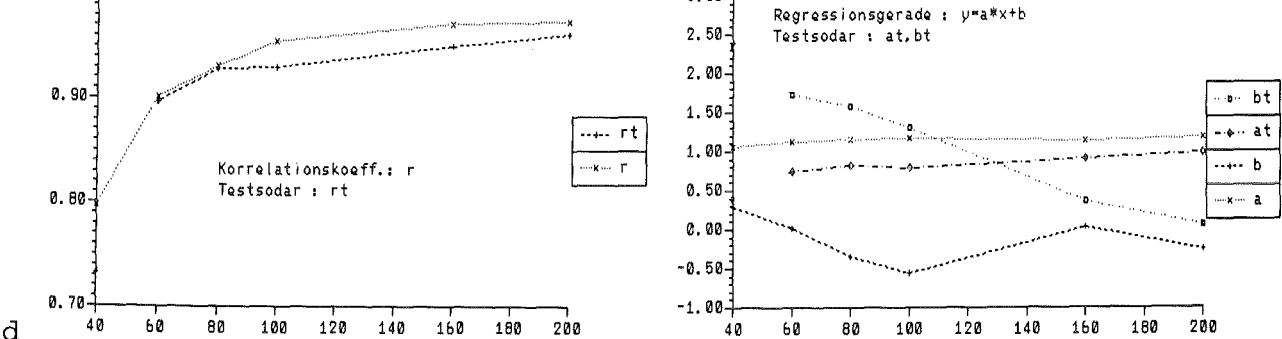

Abb. 5

a

b

c

 $\overline{a}$ 

![](_page_29_Figure_0.jpeg)

23

 $Abb.6a$ 

24

![](_page_30_Figure_1.jpeg)

![](_page_31_Picture_20.jpeg)

- Tab. 5/5: Korrelations- und Regressionskoeffizienten für die Windrichtung im Zeitabschnitt I
	- N : Anzahl der Meßpaare
	- NM: Anzahl der möglichen Wertepare in diesem Zeitabschnitt  $\omega_{\rm max}$

![](_page_32_Figure_0.jpeg)

![](_page_33_Figure_1.jpeg)

![](_page_34_Picture_21.jpeg)

- Tab. 5/6: Korrelations- und Regressionskoeffizienten für die Windrichtung im Zeitabschnitt II
	- N : Anzahl der Meßpaare
	- NM: Anzahl der möglichen Wertepaare in diesem Zeitabschnitt

 $\tilde{\mathcal{L}}$ 

![](_page_35_Figure_0.jpeg)

Abb. 8a

![](_page_36_Figure_0.jpeg)

![](_page_37_Picture_18.jpeg)

Tab. 5/7: Korrelations- und Regressionskoeffizienten

für die Windrichtung im Zeitabschnitt III

N : Anzahl der Meßpaare

NM: Anzahl der möglichen Wertepaare in diesem Zeitabschnitt

 $-31 -$ 

![](_page_38_Figure_0.jpeg)

![](_page_39_Figure_1.jpeg)

| Höhe            |                                        | 40 m  | 60 m   | 80 m   | 100 m | $160$ m | $200$ m | Zeit-<br>abschnitt  |
|-----------------|----------------------------------------|-------|--------|--------|-------|---------|---------|---------------------|
| Sodar-Mast      | ${\bf N}$                              | 1092  | 1289   | 1190   | 1275  | 1052    | 1296    | $25.1 - 1.3.85$     |
|                 | $\mathbb R$                            | 0,941 | 0,962  | 0,978  | 0,978 | 0,971   | 0,979   |                     |
|                 | $\mathtt{A}$                           | 0,926 | 0, 924 | 0,906  | 0,925 | 0,908   | 0,922   |                     |
|                 | $\, {\bf B}$                           | 9,7   | 8, 9   | 11,1   | 13,3  | 15, 2   | 13, 3   |                     |
| Test-Sodar-Mast | $\mathbf N$                            |       | 245    | 647    | 794   | 815     | 865     | .83<br>$25.1 - 1.3$ |
|                 | $\mathbf{RT}$                          |       | 0,924  | 0,829  | 0,944 | 0,958   | 0,964   |                     |
|                 | $\rm AT$                               |       | 0,889  | 0,951  | 0,928 | 0,928   | 0,895   |                     |
|                 | BT                                     |       | 13,8   | $-4,7$ | 4, 2  | 7,6     | 13, 2   |                     |
|                 | $\,$<br>$\mathbf{N}\mathbf{M}$<br>1728 |       |        |        |       |         |         |                     |

Tab. 5/8: Korrelations- und Regressionskoeffizienten für die Windrichtung im Zeitabschnitt IV

N : Anzahl der Meßpaare

 $\label{eq:2} \frac{1}{\sqrt{2}}\left(\frac{1}{\sqrt{2}}\right)^{2} \left(\frac{1}{\sqrt{2}}\right)^{2} \left(\frac{1}{\sqrt{2}}\right)^{2} \left(\frac{1}{\sqrt{2}}\right)^{2} \left(\frac{1}{\sqrt{2}}\right)^{2} \left(\frac{1}{\sqrt{2}}\right)^{2} \left(\frac{1}{\sqrt{2}}\right)^{2} \left(\frac{1}{\sqrt{2}}\right)^{2} \left(\frac{1}{\sqrt{2}}\right)^{2} \left(\frac{1}{\sqrt{2}}\right)^{2} \left(\frac{1}{\sqrt{2}}\right)^{2} \left(\frac{$ 

NM: Anzahl der möglichen Wertepaare in diesem Zeitabschnitt

![](_page_41_Figure_0.jpeg)

 $-35 -$ 

![](_page_42_Figure_0.jpeg)

Abb. 11b

![](_page_43_Figure_0.jpeg)

![](_page_43_Figure_1.jpeg)

![](_page_44_Picture_21.jpeg)

Tab. 5/9: Korrelations- und Regressionskoeffizienten für o<sub>w</sub> im Zeitabschnitt I

N : Anzahl der Meßpaare

NM: Anzahl der möglichen Wertepaare in diesem Zeitabschnitt

 $-38-$ 

 $\hat{\gamma}_2$ 

![](_page_45_Figure_0.jpeg)

![](_page_45_Figure_1.jpeg)

![](_page_46_Picture_23.jpeg)

- Tab. 5/10: Korrelations- und Regressionskoeffizienten für  $\sigma_{_{\mathbf{W}}}$  im Zeitabschnitt II
	- N : Anzahl der Meßpaare
	- NM: Anzahl der möglichen Wertepaare in diesem Zeitabschnitt

 $\sim$ 

![](_page_47_Figure_0.jpeg)

![](_page_48_Picture_20.jpeg)

Tab. 5/11: Korrelations- und Regressionskoeffizienten

für  $\sigma_{_{\mathbf{W}}}$  im Zeitabschnitt III

N : Anzahl der Meßpaare

NM: Anzahl der möglichen Wertepaare in diesem Zeitabschnitt

![](_page_49_Figure_0.jpeg)

![](_page_49_Figure_1.jpeg)

![](_page_50_Picture_17.jpeg)

Tab. 5/12: Korrelations- und Regressionskoeffizienten für ow im Zeitabschnitt IV

N : Anzahl der Meßpaare

NM: Anzahl der möglichen Wertepaare in diesem Zeitabschnitt

![](_page_51_Figure_0.jpeg)

# 5.2 Verfügbarkeit.der Meßdaten

Die ausgewerteten Zeiträume sind zu kurz um eine repräsentative Verfügbarkeit der Meßdaten wiederzugeben. Es soll mehr oder weniger qualtitativ zeigen, ob eine Verbesserung beim Sodar gegenüber dem Testsodar eingetreten ist.

![](_page_53_Figure_0.jpeg)

 $\ddot{a}$ 

![](_page_54_Figure_0.jpeg)

â

![](_page_55_Figure_0.jpeg)

 $\frac{4}{9}$ 

![](_page_56_Figure_0.jpeg)

### 6. Zusammenfassung der Ergebnisse

Faßt man alle Zeiträume zusammen ergibt sich folgendes:

#### Windgeschwindigkeit

Korrelation zwischen den Daten Sodar-Mast hat sich gegenüber den Daten Testsodar-Mast verbessert.

Die Steigung der Schwerpunktgeraden A liegt für alle Höhen etwas über dem Wert 1, d. h., Sodar zeigt mit zunehmender Geschwindigkeit kleinere Werte als die Anemometer am Mast. Beim Testsodar ist die Steigung AT <1, d. h., Testsodar zeigt mit Zunahme der Geschwindigkeit höhere Werte an.

#### Windrichtung

Der Korrelationskoeffizient R vom Sodar-Mast ist für alle Zeitabschnitte höher als RT und bleibt für alle Höhen ziemlich konstant. Die Steigungen A, AT sind immer kleiner als 1, wobei AT dichter bei 1 liegt als A.

#### Standardabweichung der vertikalen Windrichtung ow

Der Korrelationskoeffizient R ist für alle Zeiträume höher als RT. Die Steigungen der Ausgleichsgeraden A, AT liegen zwischen den Werten 1 und 2.

Die Koeffizienten B, BT schwanken zwischen den Werten -7 und +29 cm/s.

Für die Windgeschwindigkeit ergibt sich beim Sodar eine Erhöhung des Korrelationskoeffizienten Rum bis zu 5%, für die Windrichtung bis zu 7% und für die Standardabweichung der Vertikalgeschwindigkeit bis zu 9% gegenüber dem Testsodar.

Die Verfügbarkeit der Sodar-Meßdaten hat sich für Höhen ab 200 m wesentlich verbessert. Für die 420 m Höhe beträgt diese Verbesserung bis zu 60% gegenüber dem Testsodar.

Literaturverzeichnis

/H085/ v.Holleuffer-Kypke, R, Hübschmann, W., Thomas, P., Testbericht über das monostatische Doppler-Sodar B KfK 3928, 5/1985